## **ARCIDIOCESI DI GENOVA**

#### *Guida alla compilazione del rendiconto parrocchiale*

#### **ENTRATE**

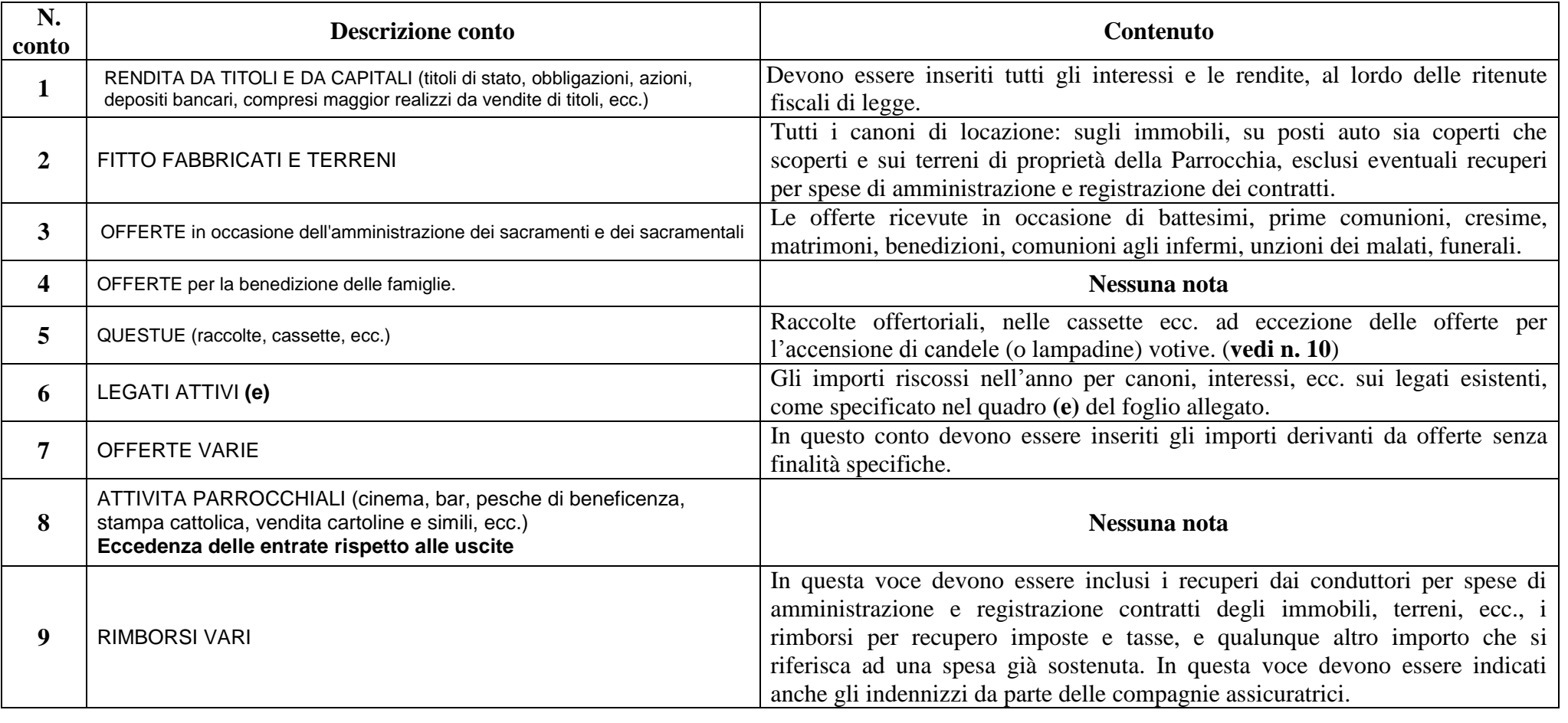

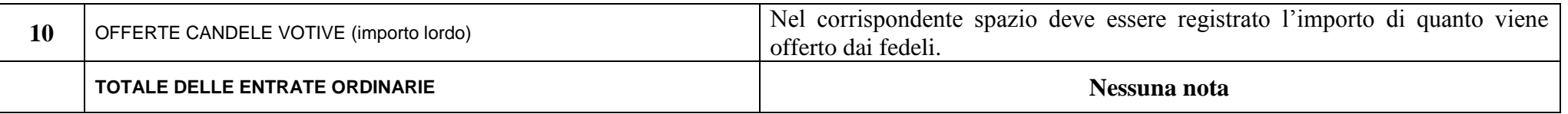

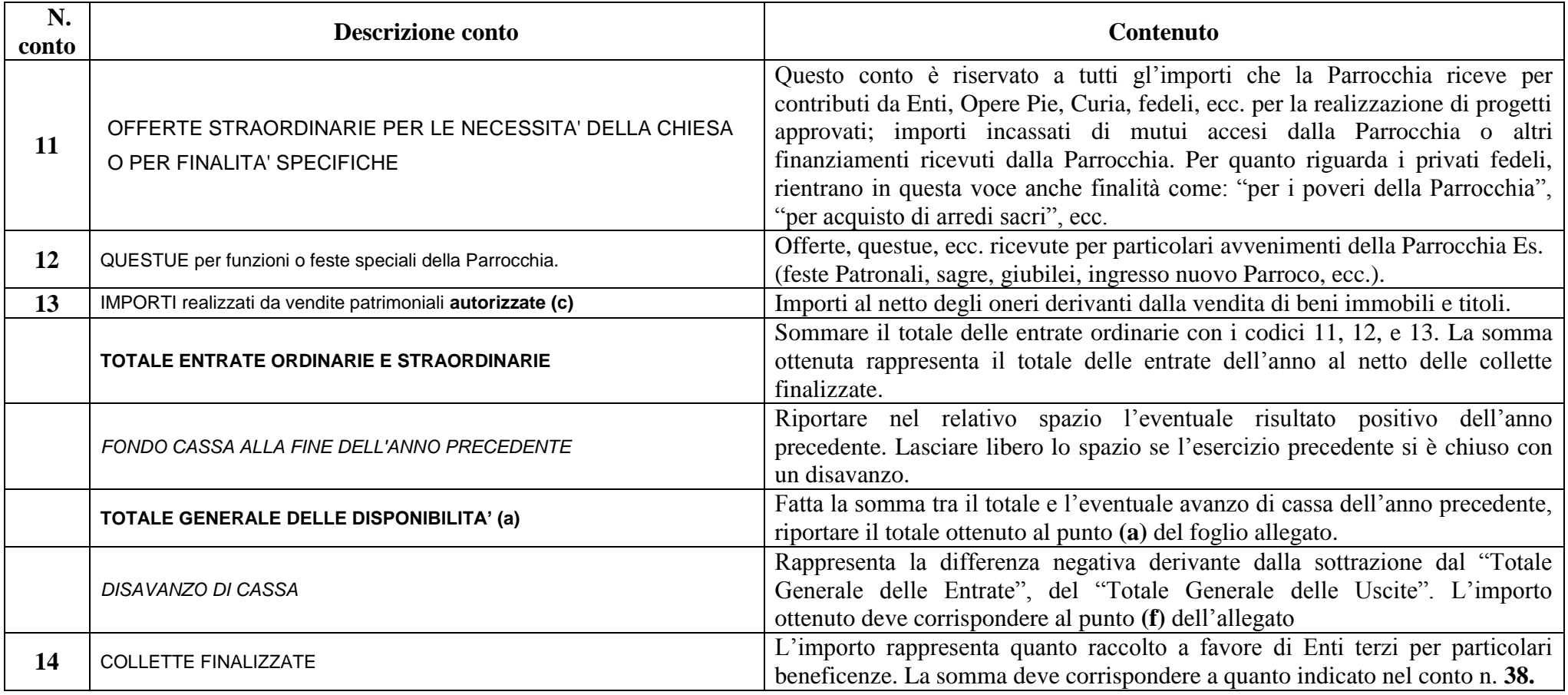

## **USCITE**

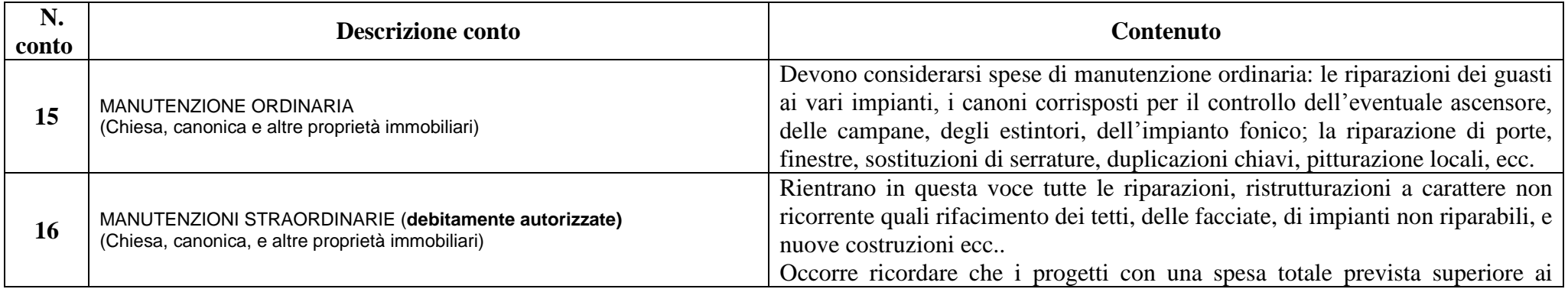

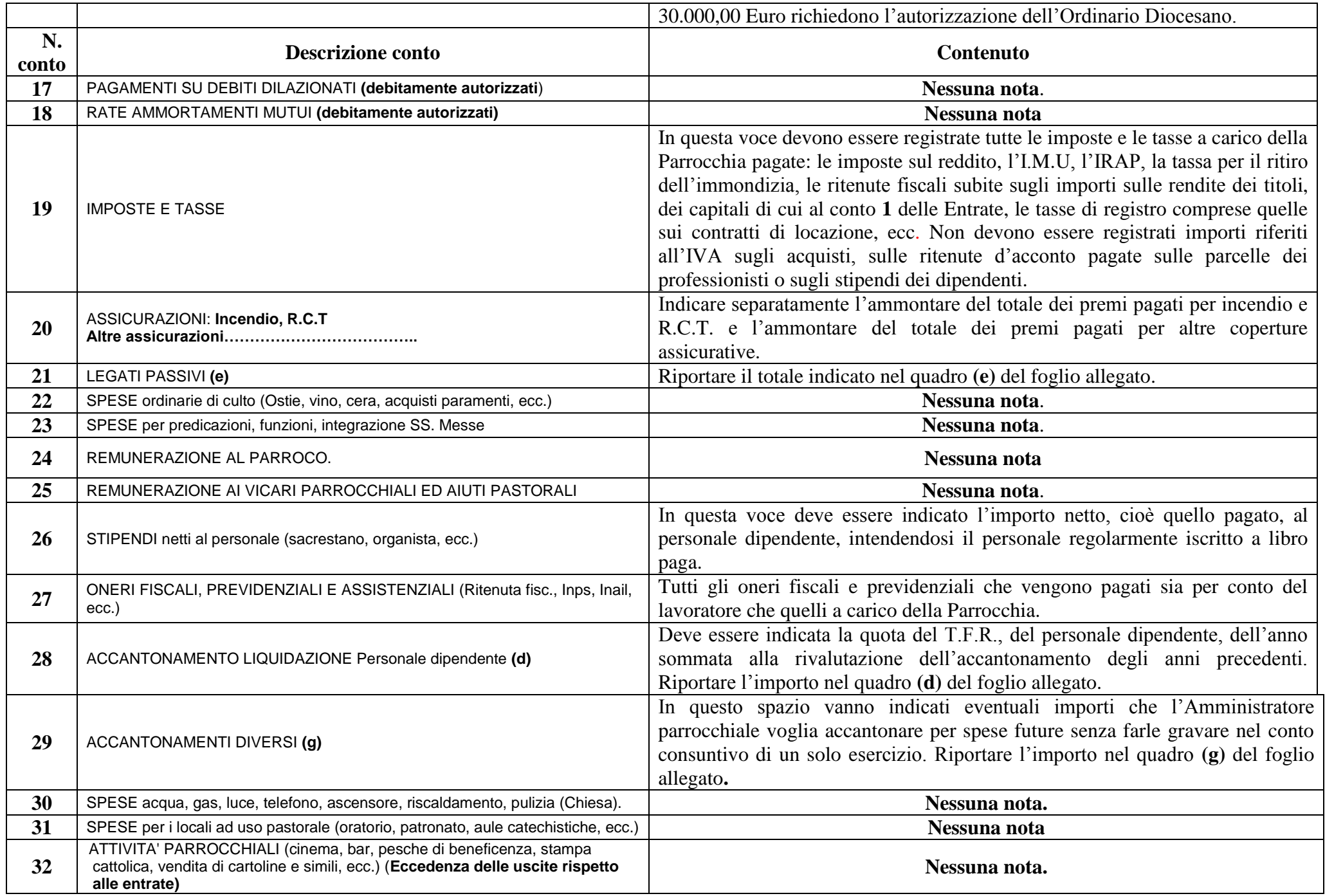

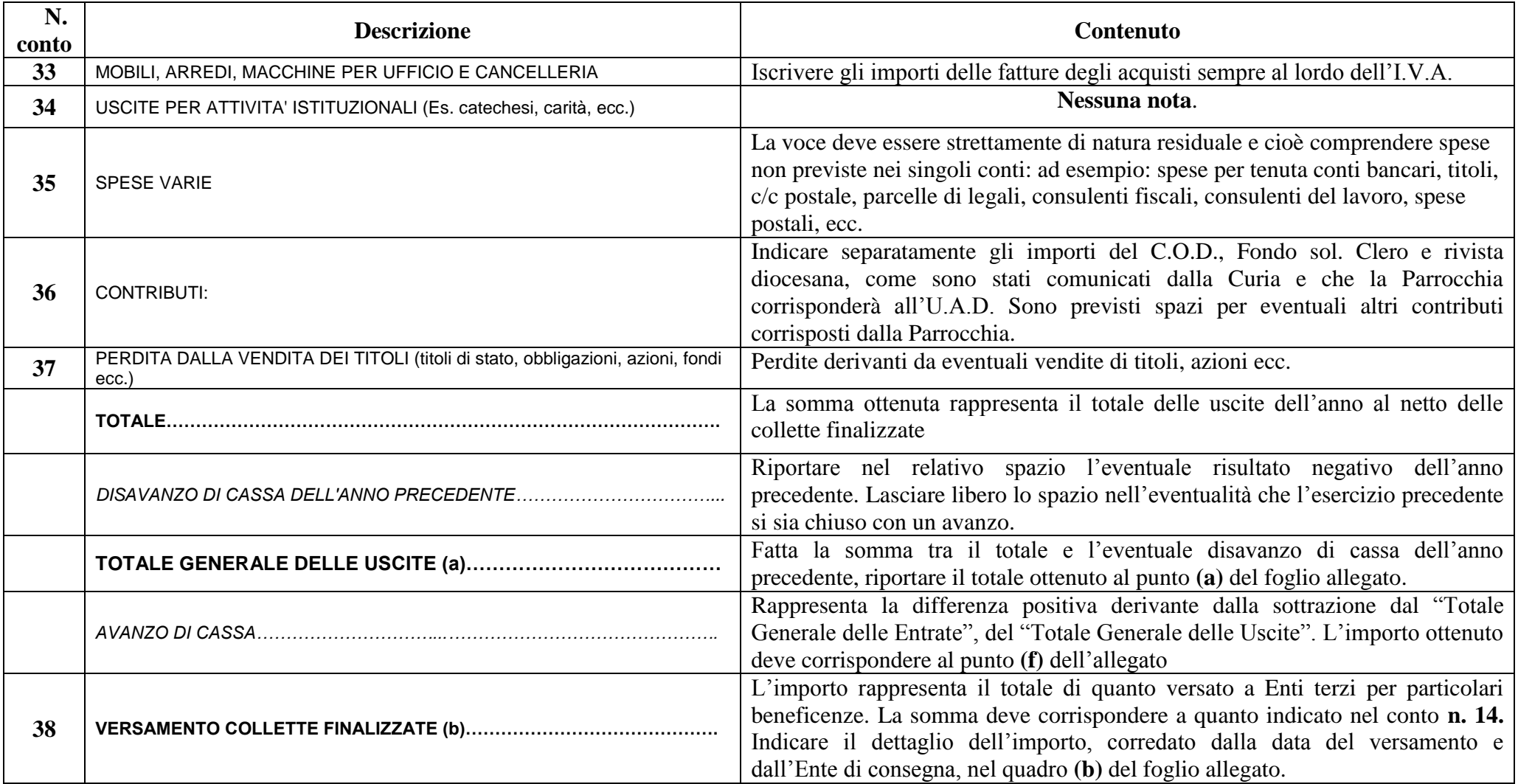

#### **QUARTA FACCIATA DEL CONTO CONSUNTIVO**

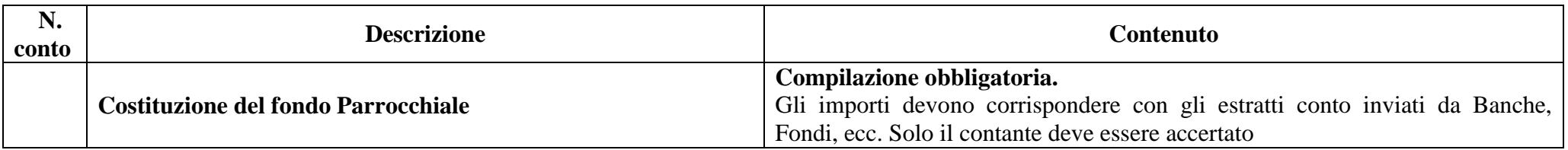

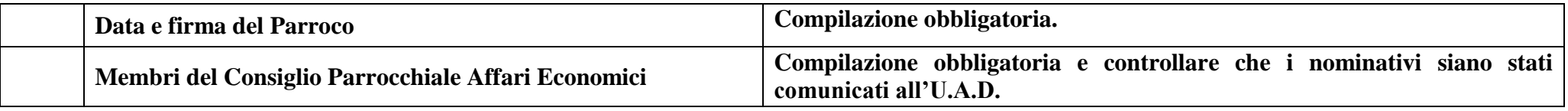

# **FOGLIO ALLEGATO AL CONSUNTIVO PARROCCHIALE**

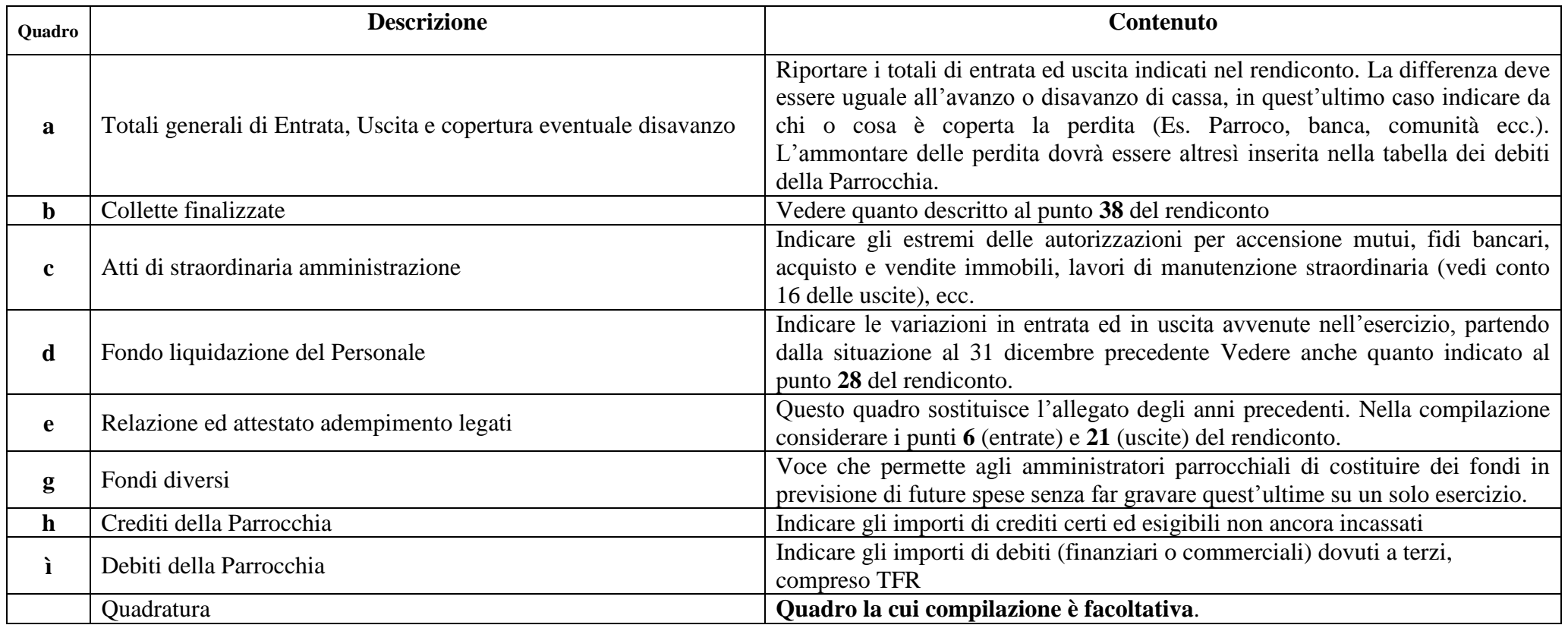